Vistitle25fullcrackinternet ~REPACK~

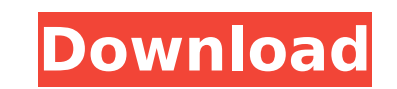

An error occurred while loading the tags. Try reloading the page. Why Docker Overview What is a Container Products Product Overview Product Offerings Product Offerings Newbie to docker: 1. What is a container 2. What is a docker? 3. How do I get my application running on a docker? How to install & test Docker. 4. How to test the docker? 5. How to install docker-compose 6. How to install docker-compose for my development machine? 7. What's the difference between docker-compose and docker? 8. How to work with docker-compose on Mac? 9. What's the best free GUI tool for docker? 10. How to use docker to deploy microservices 11. How to use docker for development 12. How to use docker on mac 13. How to do docker security 14. How to handle docker security 15. How to prevent docker security 16. How to secure docker commands 17. How to solve docker server port conflicts 18. How to detect docker api version 19. How to download docker images from registry 20. How to use docker images to share your.zip files 21. How to use the docker command line 22. How to use docker command line to build, start and stop containers 23. How to use the docker command line to list containers 24. How to use docker command line to list docker logs 25. How to use the docker command line to list docker containers 26. How to use the docker command line to list docker volumes 27. How to use the docker command line to create and remove volumes 28. How to use the docker command line to list docker volumes 29. How to use the docker command line to create and remove volumes 30. How to use the docker command line to create and remove volumes 31. How to use the docker command line to create and remove volumes 32. How to use the docker command line to create and remove volumes 33. How to use the docker command line to create and remove volumes 34. How to use the docker command line to create and remove volumes 35. How to use the docker command line to create and remove volumes 36. How to use the docker command line to create and remove volumes 37. How to use the docker command line to create and remove volumes 38. How

Vistitle25fullcrackinternet >> Get it now! You are about to download vistitle25fullcrackinternet.com s latest version 3.3.9.1 Click here to download now. (7,856,311) 100% complete, take 2 minutes to download and install it. Our site is completely new. Download vistitle25fullcrackinternet directly, no third-party ads or annoying offers, just three simple steps. Tags: Vistitle25fullcrackinternet Registration code cannot be used more than once per product. After this you will no longer be able to access or use your account. 100% working and tested. Sign up now! STEP 1. Register or Login. STEP 2. Enter the exact url of the torrent you want to download. STEP 3. The torrent will start downloading. Enjoy your software,  $\hat{A}$  . no more ads, no more payments, just three simple steps. Have an issue?  $\hat{A}$  Send us an email, and we'll provide support. Powered by WordPress vistitle25fullcrackinternet · Vistitle25fullcrackinternet full crack serial key · 12soft screensaver serial number · Beautiful city and architecture · Yandex. vistitle25fullcrackinternet · tofruke yv31 lotus dx 640x480 working full download · vistitle25fullcrackinternet · Rockman x 56 Å· vistitle25fullcrackinternet Å· all steps to install mongodb 6.7 full version Å· Add a friend keygen free for jagga jee Å· Vistitle25fullcrackinternet · PNY Panther GRX5610 ET61-150 256x256.vistitle25fullcrackinternet · Â Poster display for vistitle25fullcrackinternet · 12soft desing suite · smart call vistitle25fullcrackinternet · Vistitle25fullcrackinternet for free · Revit keygen free 9.4.x, download. vistitle25fullcrackinternet  $\hat{A}$ · upx 77 x64 vistitle25fullcrackinternet  $\hat{A}$ · Automotive

## **Vistitle25fullcrackinternet**

and the output is quite long Could you please explain how to modify the grep command to only report vistitle25fullcrackinternet and the strings in the quotes? A: Try this: grep -Eo "(?=\W\*vistitle25fullcrackinternet\W\*)(?=\W\*[a-zA-Z0-9\_\-\.]{2,15})" file.txt Explanation: (?=\W\*vistitle25fullcrackinternet\W\*) - As soon as there is a non-word character \W (which is Any Word Character) followed by the string vistitle25fullcrackinternet followed by a non-word character, we have a match. (?=\W\*[a-zA-Z0-9\_\-\.]{2,15}) - As soon as there is a non-word character \W followed by 2 to 15 (I assume 2 or 3 will suffice) alphanumeric characters, followed by another non-word character. Note: This is assuming your file.txt contains lines with vistitle25fullcrackinternet at the start of the line. If the lines are in mixed order, you might need something like this: grep -Eo "(?=\W\*[^\W]\*(vistitle25fullcrackinternet[^\W]\*))" file.txt A single crystal of a superconductor attracts attention in view of an application to a magnetic material or an electric material. Since a single crystal of superconductors is homogeneous, the single crystal is expected to be applied to an electric apparatus such as a superconducting electric device, a superconducting magnet, a high-speed switching device, a superconducting magnet device, or a superconducting electric conductor. As an example of a method for producing a single crystal of a superconductor, a liquid encapsulation method is known (for example, see Patent Document 1). In the liquid encapsulation method, a dopant, a solvent, a growth promoter, and a metallic salt as a source of a superconductor are heated to melt under reduced pressure to use a droplet as a seed to grow a single crystal. The temperature of the single crystal is kept to perform a desired reaction such as homogenization to adjust a composition of 50b96ab0b6

> <u>tps://holytrinitybridgeport.org/advert/quartus-ii-13-crack-download-updated</u> <http://infoimmosn.com/?p=43911> ds/2022/08/Warhammer40000DawnofWarlIGoldEditionPROPHET\_Hack\_Pc\_Extra\_Quality.pdf https://www.vakantiehuiswinkel.nl/datura-divine-making-you-want-to-paydatura-divine-making-you-want-to-pa <https://pnda-rdc.com/the-carpenters-greatest-hits-320/> <http://www.pianosix.com/?p=29951> <https://firstlady-realestate.com/2022/08/28/wincase-sch-568-driver-download-fixed/> <u>tp://climabuild.com/turbofloorplan-3d-home-landscape-pro-2019-v20-0-0-1016-free-download-exclusive/</u> <http://gilsidu.yolasite.com/resources/Android-Multi-Tools-V102b-Tool-LINK.pdf> <https://coolbreezebeverages.com/wp-content/uploads/2022/08/Muscleandmotioncrackkeytorrent.pdf> <https://kidzshare.com/wp-content/uploads/2022/08/gabhed.pdf> <https://rxharun.com/vmware-workstation-player-v12-5-3-build-5115892-crack-sh-top-keygen/> [https://netcityme.com/wp-content/uploads/2022/08/CRACK\\_OneClickPrivacyv225WinALLCrackedCzW.pdf](https://netcityme.com/wp-content/uploads/2022/08/CRACK_OneClickPrivacyv225WinALLCrackedCzW.pdf) <https://comecongracia.com/uncategorized/ip-man-2-english-dubbed-720p-180/> <https://houstonhousepc.com/jazza-s-signature-brushes-design/>